#### <span id="page-0-0"></span>B. Allombert et A. Page

IMB CNRS/INRIA / Université de Bordeaux

#### 15/06/2023

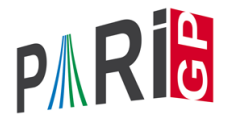

**KOD KARD KED KED BE YOUR** 

#### **Documentation**

- $\blacktriangleright$  refcard-nf.pdf : liste des fonctions avec une courte description.
- $\triangleright$  users.pdf Section 3.10 : paragraphe introductif et descriptions détaillées des fonctions.
- $\triangleright$  dans gp,  $?10$  : liste des fonctions.
- **In dans gp, ?nomdefonction : description courte de la** fonction.
- $\blacktriangleright$  dans gp, ??nomdefonction : description longue de la fonction.
- $\blacktriangleright$  dans gp, ???mot : recherche mot dans la doc.

Pour enregistrer vos commandes pendant le tutoriel :

? \l TAN.log

#### Plan

- 1. Corps de nombres
- 2. Éléments et idéaux
- 3. Groupes de classes et groupes des unités

K ロ ▶ K @ ▶ K 할 ▶ K 할 ▶ | 할 | K 9 Q Q

<span id="page-3-0"></span>[Corps de nombres](#page-3-0)

# Corps de nombres

K ロ ▶ K @ ▶ K 할 ▶ K 할 ▶ 이 할 → 9 Q Q\*

#### Irréductibilité

Dans GP, un corps de nombres *K* est décrit comme

 $K = \mathbb{Q}[x]/f(x)$ 

où *f* ∈ Z[*x*] est un polynôme irréductible unitaire.

```
\n? 
$$
f = x^4 - 2*x^3 + x^2 - 5;
$$
\n? polisirreducible(f)\n%2 = 1\n
```

GP connait les polynômes cyclotomiques :

$$
? g = \text{policyclo}(30)
$$
  
\n $83 = x^8 + x^7 - x^5 - x^4 - x^3 + x + 1$ 

**KORKARA KERKER DAGA** 

#### Polmod

Pour effectuer de simples opérations dans  $K = \mathbb{O}[x]/f(x) = \mathbb{O}(\alpha)$  où  $f(\alpha) = 0$ , on peut utiliser Mod : ? Mod $(x, f)$ <sup>^5</sup>  $%4 = Mod(3*x^{3}-2*x^{2}+5*x+10, x^{4}-2*x^{3}+x^{2}-5)$ Interprétation :  $\alpha^5 = 3\alpha^3 - 2\alpha^2 + 5\alpha + 10$ . ? lift $(Mod(x,q)^15)$ 

$$
25 = -1
$$

Les racines de *g* sont bien des racines 30ème de l'unité. On a utilisé  $list$  pour avoir une sortie plus lisible.

**KORK ERKER ADAM ADA** 

#### **Compositum**

Pour construire un corps de nombre comme

$$
\mathbb{Q}(\sqrt{2},\sqrt{3}),
$$

Nous pouvons le construire comme compositum.

? 
$$
\text{polcomposition}(x^2-2, x^2-3)
$$
  
\n $\{x^4 - 10*x^2 + 1\}$ 

Le résultat est un vecteur de polynômes représentant les différents compositum possibles.

? 
$$
poleomposition(x^4-2, x^4-2*x^2-1)
$$
  
\n
$$
8 = [x^8 - 4*x^6 - 26*x^4 - 4*x^2 + 1, x^8 - 4*x^6 + 22*x^4 - 36*x^2 + 49]
$$

#### **Compositum**

Nous pouvons aussi ajouter deux racines du même polynôme :

? L = polcompositum 
$$
(x^3-2, x^3-2)
$$

$$
E = [x^3 + 2, x^6 + 40*x^3 + 1372]
$$

Le premier correspond au cas ou les deux racines sont égales, et le second où elles sont conjuguées.

? nfrootsof1(L[2])

$$
{}_{6} = [6, -1/36*x^3 - 1/18]
$$

Nous vérifions que le second corps contient une racine 6-ème de l'unité.

[Corps de nombres](#page-3-0)

#### Isomorphismes et inclusions

Nous pouvons tester si deux corps de nombres sont isomorphes :

```
? nfission(x^2-5, x^2-2)
```

```
\frac{1}{6} = 0 \\ Non
```
? 
$$
n f is isom(x^2-5, x^2-x-1)
$$

$$
{}_{6}^{9} = [-2*x + 1, 2*x - 1]
$$

La fonction renvoie soit 0 soit l'ensemble des automorphismes. Les morphismes sont donnés par l'image du générateur du corps de départ dans le corps d'arrivée.

Nous pouvons tester si un corps est inclus dans un autre :

? nfisincl(x^2-5,polcyclo(5)) % = [-2\*x^3 - 2\*x^2 - 1, 2\*x^3 + 2\*x^2 + 1] ? nfisincl(x^2+5,polcyclo(5)) % = 0

#### Sous-corps

#### Nous pouvons calculer les sous-corps d'un corps

? nfsubfields( $x^6 + 40*x^3 + 1372,1$ )  $\frac{1}{6}$  = [x, x<sup>2</sup> + 120\*x + 12348, x<sup>2</sup> - 128, x<sup>2</sup> + 250,  $\frac{1}{6}$  x<sup>^</sup>3 - 2, x<sup>^</sup>6 + 40\*x<sup>^</sup>3 + 1372]

L'option " $( \ldots, 1)$ " évite d'afficher les inclusions. Nous pouvons préciser un degré :

? nfsubfields(x^8 + 3\*x^4 + 9, 2) % = [[x^2 + 36, 2/3\*x^6 + 4\*x^2], % [x^2 - 12, -2/3\*x^6], % [x^2 + 12\*x + 144, 4\*x^4]]

Pour chaque corps, le second polynôme représente l'inclusion.

[Corps de nombres](#page-3-0)

#### Subfields

#### Nous pouvons demander seulement les sous-corps maximaux.

- ? nfsubfieldsmax(x^8-4\*x^5+7\*x^4-x^2+x+1, 1)
- $\frac{1}{6}$  =  $\lceil x^2 + 197 \cdot x 199, x^4 10 \cdot x^2 37 \cdot x + 121 \rceil$

**KORKARA KERKER DAGA** 

Ils n'ont pas forcément tous le même degré.

#### <span id="page-11-0"></span>polredbest

Parfois, on peut trouver un polynôme de définition plus simple pour le même corps de nombres, en utilisant polredbest :

$$
? \{h = x^5 + 7*x^4 + 22550*x^3 - 281686*x^2 - 85911*x + 3821551\};
$$
  
\n
$$
? \text{polredbest(h)}
$$
  
\n
$$
\$7 = x^5 - x^3 - 2*x^2 + 1
$$

**KORK ERKER ADAM ADA** 

Interprétation :  $\mathbb{Q}[x]/h(x) \cong \mathbb{Q}[x]/(x^5 - x^3 - 2x^2 + 1)$ .

<span id="page-12-0"></span>[Corps de nombres](#page-3-0)

#### nfinit

La plupart des opérations sur les corps de nombres nécessitent d'avoir calculé l'anneau des entiers, ce qui est fait par la fonction d'initialisation  $n$ finit (nf = number field).

?  $K = nfinite(f)$ ;

K contient la structure représentant le corps de nombres  $K = \mathbb{Q}[x]/f(x)$ .

? K.pol  $\frac{1}{2}9 = x^4 - 2*x^3 + x^2 - 5$ ? K.sign  $810 = [2, 1]$ 

*K* est de signature (2, 1) : il admet deux plongements réels et une paire de plongements complexes conj[ug](#page-11-0)[ué](#page-13-0)[s](#page-11-0)[.](#page-12-0)<br>
une paire de plongements complexes conjugués.

? K.disc

<span id="page-13-0"></span>[Corps de nombres](#page-3-0)

#### Informations calculées

$$
? K. U L S C
$$
  
\n
$$
\$11 = -1975
$$
  
\n
$$
? K. zk
$$
  
\n
$$
\$12 = [1, 1/2*x^2 - 1/2*x - 1/2, x, 1/2*x^3 - 1/2*x^2 - 1/2*x]
$$
  
\n
$$
? w = K. zk[2];
$$

*K* est de discriminant −1975, et son anneau d'entiers est

$$
\mathbb{Z}_K = \mathbb{Z} + \mathbb{Z}\frac{\alpha^2 - \alpha - 1}{2} + \mathbb{Z}\alpha + \mathbb{Z}\frac{\alpha^3 - \alpha^2 - \alpha}{2} = \mathbb{Z} + \mathbb{Z}w + \mathbb{Z}\alpha + \mathbb{Z}w\alpha.
$$

K ロ ▶ K @ ▶ K 할 ▶ K 할 ▶ 이 할 → 9 Q Q\*

#### Factorisation de polynômes sur un corps de nombres

Nous pouvons factoriser les polynômes sur un corps de nombre. Pour cela nous devons nous assure que la variable du polynôme a une priorité supérieure.

```
? Kz = nfinite(subst(K.pol,x,z));
? nffactor(Kz, K.pol)
\frac{6}{6} =
[X + Mod(-z, z^4 - 2*z^3 + z^2 - 5] 1]x + Mod(z - 1, z^4 - 2*z^3 + z^2 - 5) 1]
\lceil x^2 - x + \text{Mod}(z^2 - z, z^4 - 2*z^3 + z^2 - 5) \rceil
```
Le résultat est une matrice avec deux colonnes ; la première contient les facteurs irréductibles, et a seconde les exposants.

#### <span id="page-15-0"></span>Racines de polynômes sur un corps de nombre

Nous pouvons demander simplement les racines.

? 
$$
\text{lift}(\text{nfroots}(K, \text{subst}(K.\text{pol}, x, z)))
$$
  
 $\delta = [-x + 1, x]$ 

Nous voyons que *K* a un automorphisme donné par  $\alpha \mapsto 1 - \alpha$ .

**KORK ERKER ADAM ADA** 

<span id="page-16-0"></span>[Éléments et idéaux](#page-16-0)

# Éléments et idéaux

K ロ ▶ K @ ▶ K 할 ▶ K 할 ▶ 이 할 → 9 Q Q\*

## Éléments d'un corps de nombres

On a vu qu'on pouvait représenter les éléments d'un corps de nombres comme polynômes en  $\alpha$ . On peut aussi utiliser des combinaisons linéaires de la base d'entiers. On change de représentation avec nfalgtobasis et nfbasistoalg.

? nfalgtobasis
$$
(K, x^2)
$$

 $\$14 = [1, 2, 1, 0]$  ~

Interprétation :  $\alpha^2 = 1 \cdot 1 + 2 \cdot w + 1 \cdot \alpha + 0 \cdot w\alpha = 1 + 2w + \alpha$ .

? nfbasistoalg(K, 
$$
[1,1,1,1] \sim
$$
)  
\$15 = Mod( $1/2*x^3 + 1/2$ ,  $x^4 - 2*x^3 + x^2 - 5$ )

Interprétation :  $1 + w + \alpha + w\alpha = \frac{\alpha^3 + 1}{2}$  $\frac{+1}{2}$ .

**KORKAR KERKER E VOOR** 

## Éléments d'un corps de nombres : opérations

Les opérations sur les éléments sont les fonctions nfeltxxxx, et acceptent les deux représentations.

? 
$$
\text{nfeltmul}(K, [1, -1, 0, 0] \sim, x^2)
$$
  
\$16 = [-1, 3, 1, -1]~

Interprétation :  $(1 - w) \cdot \alpha^2 = -1 + 3w + \alpha - w\alpha$ .

? nfeltnorm(K,x-2) %17 = -1 ? nfelttrace(K,[0,1,2,0]~) %18 = 2

Interprétation :  $N_{K/\mathbb{Q}}(\alpha-2) = -1$ ,  $Tr_{K/\mathbb{Q}}(w+2\alpha) = 2$ .

### Polynômes caracteristiques et minimaux

Nous pouvons calculer les polynômes caractéristiques et minimaux d'un polynôme :

? charpoly(nfbasistoalg(K, [1, 2, 0, 0]~))  
\n
$$
8 = x^4 - 10*x^2 + 25
$$
\n? minpoly(nfbasistoalg(K, [1, 2, 0, 0]~))  
\n
$$
8 = x^2 - 5
$$

Les deux polynômes sont identiques sauf si l'élément appartient à un sous-corps.

**KORK ERKER ADAM ADA** 

#### <span id="page-20-0"></span>**Plongements**

Nous pouvons calculer les plongements réels et complexes d'un élément avec nfeltembed.

? nfeltembed(K,x^3+x) % = [-2.3250207137883080622303986499385818825, % 11.033224646287677151457919656132410589, % -2.3541019662496845446137605030969143532 % - 0.33268570002014959478470322160341519810\*I]

K ロ ▶ K @ ▶ K 할 ▶ K 할 ▶ 이 할 → 9 Q Q\*

## <span id="page-21-0"></span>Décomposition des nombres premiers

On décompose un nombre premier avec idealprimedec :

? dec = idealprimedec( $K$ , 5); ? #dec  $$20 = 2$ ?  $[pr1, pr2] = dec;$ 

Interprétation :  $\mathbb{Z}_K$  a deux idéaux premiers au-dessus de 5, qu'on appelle  $p_1$  et  $p_2$ .

```
? pr1.f
22 = 1? pr1.e
23 = 2
```
p<sub>1</sub> est de degré résiduel 1 et d'indice de ra[mi](#page-20-0)[fic](#page-22-0)[a](#page-20-0)[tio](#page-21-0)[n](#page-22-0)[2](#page-16-0)[.](#page-33-0)

#### <span id="page-22-0"></span>Décomposition des nombres premiers

```
? pr1.gen
824 = [5, [-1, 0, 1, 0]~
```
 $p_1$  a pour générateurs 5 et  $-1 + 0 \cdot w + \alpha + 0 \cdot w\alpha$ , c'est-à-dire  $p_1 = 5\mathbb{Z} + (\alpha - 1)\mathbb{Z}$ <sub>K</sub>.

? pr2.f  $25 = 1$ ? pr2.e  $$26 = 2$ 

 $p<sub>2</sub>$  est aussi de degré résiduel 1 et d'indice de ramification 2.

**KORKARA KERKER DAGA** 

[Éléments et idéaux](#page-16-0)

#### Réduction modulo un idéal premier

Nous pouvons calculer l'image d'un élément dans le corps résiduel avec nfmodpr.

```
? p11 = idealprimedec(K, 11)[1]; p11.f\frac{6}{5} = 2
? modpr = nfmodprinit(K, p11, v);
? a = n fmodpr (K, x^2+x+1, \text{modpr})\frac{1}{6} = 2*v + 5
? a^11
\frac{1}{6} = 9 \star v + 7
? a^121
\frac{1}{2} = 2*v + 5
```
Réciproquement nous pouvons relever les éléments du corps résiduel avec nfmodprlift.

.<br>◆ ロ ▶ ◆ @ ▶ ◆ 경 ▶ → 경 ▶ │ 경 │ ◇ 9,9,0°

```
? nfmodprlift(K,a,modpr)
% = 2*x + 5
```
[Éléments et idéaux](#page-16-0)

#### Idéaux

Un idéal arbitraire est représenté par sa forme normale de Hermite (HNF) par rapport à la base d'entiers. On peut obtenir cette forme avec idealhnf.

```
? idealhnf(K,pr1)
27 =% [5 3 4 3]
% [0 1 0 0]
% [0 0 1 0]
% [0 0 0 1]
```
Interprétation :  $p_1$  s'écrit

$$
\mathfrak{p}_1 = \mathbb{Z} \cdot 5 + \mathbb{Z} \cdot (w+3) + \mathbb{Z} \cdot (\alpha + 4) + \mathbb{Z} \cdot (w\alpha + 3).
$$

**KOD KARD KED KED BE YOUR** 

[Éléments et idéaux](#page-16-0)

#### Idéaux

```
? a = idealhnf(K, [23, 10, -5, 1]~)
828 =% [260 0 228 123]
% [ 0 260 123 105]
% [ 0 0 1 0]
% [ 0 0 0 1]
```
On obtient la HNF de l'idéal  $a = (23 + 10w - 5\alpha + w\alpha)$ .

**KORK STRAIN A STRAIN A STRAIN** 

? idealnorm(K,a)  $29 = 67600$ 

On a  $N(a) = 67600$ .

#### Idéaux : opérations

Les opérations sur les idéaux sont les fonctions idealxxxx et acceptent des HNF, des structures représentant des idéaux premiers (sortie de idealprimedec), et des éléments.

```
? idealpow(K,pr2,3)
$30 =% [25 15 21 7]
% [ 0 5 2 4]
% [ 0 0 1 0]
% [ 0 0 0 1]
? idealnorm(K,idealadd(K,a,pr2))
8.31 = 1
```
On a  $a + p_2 = \mathbb{Z}_K$  : les idéaux a et p<sub>2</sub> sont premiers entre eux.

**KORKAR KERKER E VOOR** 

## Représentation par deux générateurs

Dans un anneau de Dedekind, tout idéel peut être engendré par deux éléments. avec idealtwoelt.

**KORK ERKER ADAM ADA** 

```
[ n, b ] = idealtwoelt (K, a)\frac{1}{6} = [260, [-32, 123, 1, 0]~]
? idealadd(K, n, b) == a
```
Nous vérifions que nous obtenons bien le bon idéal.

#### <span id="page-28-0"></span>Opérations en relation avec les idéaux premiers Nous pouvons calculer la valuation d'un idéal en un idéal premier avec idealval.

```
? idealval(K,a,pr2)
\frac{6}{5} = 0
```
L'idéal a n'est pas divisible par  $p_2$ . Nous pouvons tester si l'idéal est premier avec idealismaximal.

```
? idealismaximal(K,a)
\frac{6}{5} = 0
? idealismaximal(K,idealhnf(K,pr1)) != 0
\approx = 1
```
Si l'ideal est premier, la fonction renvoie la même structure qu'idealprimedec.**KORK ERKER ADAM ADA** 

### <span id="page-29-0"></span>Idéaux : factorisation

On factorise un idéal en produit d'idéaux premiers avec idealfactor. Le résultat est une matrice à deux colonnes, la première contenant les idéaux premiers, la seconde contenant les exposants.

```
? fa = idealfactor(K, a);
? #fa[, 1]833 = 3
```
L'idéal a est divisible par trois idéaux premiers.

? [fa[1,1].p, fa[1,1].f, fa[1,1].e, fa[1,2]]  $834 = [2, 2, 1, 2]$ 

Le premier est un idéal premier au-dessus de 2, de degré résiduel 2 et non ramifié, et apparaît avec [ex](#page-28-0)[po](#page-30-0)[s](#page-28-0)[an](#page-29-0)[t](#page-30-0) [2](#page-15-0)[.](#page-16-0)

<span id="page-30-0"></span>[Éléments et idéaux](#page-16-0)

#### Idéaux : factorisation

```
? [fa[2,1].p, fa[2,1].f, fa[2,1].e, fa[2,2]]
835 = [5, 1, 2, 2]? fa[2,1]==pr1836 = 1
```
Le deuxième est  $p_1$ , et il apparaît avec exposant 2.

? [fa[3,1].p, fa[3,1].f, fa[3,1].e, fa[3,2]]  $837 = [13, 2, 1, 1]$ 

Le troisième est un idéal premier au-dessus de 13, de degré résiduel 2 et non ramifié, et apparaît avec exposant 2.

[Éléments et idéaux](#page-16-0)

#### Restes chinois

On peut appliquer le théorème des restes chinois avec idealchinese :

```
? b = ideadchinese(K,[pr1,2;pr2,1], [1,-1]);
```
On cherche un élément  $b\in\mathbb{Z}_{\mathcal{K}}$  tel que  $b=1$  mod  $\mathfrak{p}_1^2$  et  $b = -1$  mod  $p_2$ .

```
? nfeltval(K,b-1,pr1)
839 = 2? nfeltval(K,b+1,pr2)
$40 = 1
```
On vérifie le résultat en calculant les valuations : *v*<sub>p1</sub>(*b* − 1) = 2 et  $v_{p_2}(b+1) = 1$ .

**KORK ERKER ADAM ADA** 

#### <span id="page-32-0"></span>Restes chinois avec signes

On peut calculer le signe des plongements réels de *b* :

? nfeltsign(K,b)  $841 = [-1, 1]$ 

On a  $\sigma_1(b) < 0$  et  $\sigma_2(b) > 0$ , où  $\sigma_1, \sigma_2$  sont les deux plongements réels de *K*.

On peut demander à idealchinese un élément qui, en plus des congruences, soit totalement positif :

```
? c = idealchinese(K, [pr1,2;pr2,1], [1,1]], [1,-1]);
? nfeltsign(K,c)
843 = [1, 1]
```
**KORK ERKER ADAM ADA** 

On a bien  $\sigma_1(c) > 0$  et  $\sigma_2(c) > 0$ .

<span id="page-33-0"></span>[Éléments et idéaux](#page-16-0)

#### Fonction zêta de Dedekind

On peut évaluer la fonction zêta de Dedekind avec *lfun*.

```
? L = nfinit(x^3-3*x-1):
? L.sign
845 = [3, 0]
```
#### *L* est totalement réel.

```
? lfun(L,2)
%46 = 1.1722471496117109428809260096356285918
? q = bestappr(1fun(L, 2)/Pi^6)847 = 8/6561? lfun(L,2)/(Pi^6*q)%48 = 1.0000000000000000000000000000000000000
```
 $\zeta_L(2)$  $\zeta_L(2)$  $\zeta_L(2)$  est un multiple rationnel [d](#page-32-0)e  $\pi^6$  $\pi^6$  $\pi^6$  (théor[èm](#page-32-0)e de [S](#page-34-0)ie[g](#page-33-0)e[l](#page-15-0)[\).](#page-16-0)

 $=$   $\Omega$ 

<span id="page-34-0"></span>[Groupes des classes et groupes des unités](#page-34-0)

# Groupes des classes et groupes des unités

K ロ ▶ K @ ▶ K 할 ▶ K 할 ▶ | 할 | K 9 Q Q

<span id="page-35-0"></span>[Groupes des classes et groupes des unités](#page-34-0)

#### bnfinit

Pour faire des calculs de groupes de classes et d'unités dans un corps de nombres, il faut un calcul plus coûteux que celui de nfinit. Ce calcul est effectué par bnfinit (b = Buchmann).

? K2 =  $bnfinite(K)$ ; ? K2.nf == K  $$50 = 1$ ? K2.no  $8.51 = 1$ 

 $K$  est principal (no = nombre de classes).

? K2.reg %52 = 1.7763300299706546701307646106399605586

On obtient une valeur approchée du régul[ate](#page-34-0)[ur](#page-36-0) [d](#page-34-0)[e](#page-35-0) *[K](#page-36-0)*[.](#page-34-0)

<span id="page-36-0"></span>[Groupes des classes et groupes des unités](#page-34-0)

#### bnfcertify

La sortie de bnfinit n'est a priori correcte que sous GRH (Hypothèse de Riemann Généralisée). On peut la certifier inconditionnellement au prix d'un calcul supplémentaire avec bnfcertify.

```
? bnfcertify(K2)
$52 = 1
```
Le calcul est maintenant certifié ! Si bnfcertify renvoie 0, on a trouvé un contre-exemple à GRH (ou plus probablement un bug dans PARI/GP) !

**KORK ERKER ADAM ADA** 

[Groupes des classes et groupes des unités](#page-34-0)

#### bnfinit : unités

```
? lift(K2.tu)
\$54 = [2, -1]? K2.tu[1]==nfrootsof1(K)[1]
$55 = 1
```
*K* a deux racines de l'unité (tu = torsion units),  $\pm$ 1. On peut également les calculer avec nfrootsof1.

? lift(K2.fu)  $$56 = [1/2*x^2-1/2*x-1/2, 1/2*x^3-3/2*x^2+3/2*x-1]$ 

La partie libre de  $\mathbb{Z}_{\kappa}^{\times}$  $\frac{\times}{K}$  est engendrée par  $\frac{\alpha^2-\alpha-1}{2}$  $\frac{1}{2}$  et  $\frac{\alpha^3 - 3\alpha^2 + 3\alpha - 2}{2}$ 2  $f(u = fundamental units)$ .

[Groupes des classes et groupes des unités](#page-34-0)

#### bnfinit : formule analytique du nombre de classes

? lfun(K,1+x+O(x^2)) %57 = 0.50228472605280111386617636567964565169\*x^-1 + O(x^0) ? res = polcoeff(lfun(K,1+x+O(x^2)),-1) %58 = 0.50228472605280111386617636567964565169

On calcule une valeur approchée du résidu de  $\zeta_K(s)$  en  $s = 1$ .

? {2^K2.r1\*(2\*Pi)^K2.r2\*K2.no\*K2.reg/ (K2.tu[1]\*sqrt(abs(K2.disc))\*res)} %59 = 0.99999999999999999999999999999999999999

On vérifie numériquement la formule analytique du nombre de classes.

[Groupes des classes et groupes des unités](#page-34-0)

#### Groupe des classes

? L = 
$$
\text{bnfinite}(x^3 - x^2 - 54*x + 169);
$$
  
\n? L.cyc  
\n%61 = [2, 2]  
\n $\mathcal{C}\ell(L) \cong \mathbb{Z}/2\mathbb{Z} \times \mathbb{Z}/2\mathbb{Z}$   
\n? L.gen  
\n%62 = [[5, 0, 0; 0, 5, 3; 0, 0, 1], [5, 0, 3; 0, 5, 2; 0, 0, 1]]

Générateurs du groupe des classes, donnés comme idéaux sous forme HNF.

K ロ ▶ K @ ▶ K 할 ▶ K 할 ▶ 이 할 → 9 Q Q\*

[Groupes des classes et groupes des unités](#page-34-0)

#### Tester si un idéal est principal

On peut tester si un idéal est principal avec bnfisprincipal :

```
? pr = idealprimedec(L, 13)[1]
? [d], q] = \text{bnfisprincipal}(L, pr);? dl
865 = [1, 0]~
```
bnfisprincipal exprime la classe de l'idéal en fonction des générateurs du groupe des classes (logarithme discret). Ici, l'idéal  $pr$  est dans la même classe que le premier générateur. En particulier, il n'est pas principal, mais son carré l'est.

[Groupes des classes et groupes des unités](#page-34-0)

#### Tester si un idéal est principal

? g %66 = [-2/5, 1/5, 0]~ ? {idealhnf(L,pr) == idealmul(L,g, idealfactorback(L,L.gen,dl))} %67 = 1

La seconde composante de la sortie de bnfisprincipal est un élément *g* ∈ *L* qui engendre l'idéal principal restant. (idealfactorback = inverse de idealfactor =  $\prod_i$ L.gen[i]<sup>dl[i]</sup>)

**KORK ERKER ADAM ADA** 

[Groupes des classes et groupes des unités](#page-34-0)

#### Calculer un générateur d'un idéal principal

On sait que pr est de 2-torsion ; calculons un générateur de son carré :

?  $[d12,q2] = \text{bnfisprincipal}(L,idealpow(L,pr,2));$ ? dl2  $$69 = [0, 0]$ ~

L'idéal est bien principal (trivial dans le groupe des classes).

```
? g2
870 = [1, -1, -1]? idealhnf(L,q2) == idealpow(L,pr,2).71 = 1
```
 $g2$  est un générateur de  ${\rm pr}^2.$ 

[Groupes des classes et groupes des unités](#page-34-0)

#### Application : bnfisintnorm

On peut utiliser cela pour trouver des solutions dans Z*<sup>L</sup>* d'équations aux normes avec bnfisintnorm :

```
? bnfisintnorm(L,5)
872 = 1
```
Il n'y a pas d'élément de norme 5 dans  $\mathbb{Z}_l$ .

? bnfisintnorm(L,65)  $\frac{1}{6}$ 73 = [x^2 + 4\*x - 36, -x^2 - 3\*x + 39, -x + 2]

Il y a trois éléments de  $\mathbb{Z}_l$  de norme 65, à multiplication près par les éléments de  $\mathbb{Z}_l^\times$  $\chi^{\times}_{L}$  de norme positive.

<span id="page-44-0"></span>[Groupes des classes et groupes des unités](#page-34-0)

## Exprimer une unité en fonction des générateurs

```
? u = [0, 2, 1] ~:
? nfeltnorm(L,u)
875 = 1
```
On a trouvé une unité  $u \in \mathbb{Z}_l^\times$ *L* .

```
? bnfisunit(L,u)
876 = [1, 2, 1]? lift(L.fu)
877 = [-x^2 - 4*x + 34, x - 4]? lift(L.tu)
878 = [2, -1]
```
On l'exprime en fonction des générateurs avec bnfisunit :  $u = (-\alpha^2 - 4\alpha + 34) \cdot (\alpha - 4)^2 \cdot (-1)^1$ . **YO A GERRITH A SHOP** 

[Groupes des classes et groupes des unités](#page-34-0)

#### Grandes unités fondamentales

Par défaut, bofinit ne calcule des unités fondamentales que si elles sont petites.

```
? M = \text{bnfinite}(x^2 - 3019);
? M.fu
%80 = 0 \\valeur sentinelle: non calculées
```
On peut forcer le calcul des unités avec bnfinit(, 1).

```
? M = bnfinit(x^2-3019,1);
? lift(M.fu)
%82 = [213895188053752098546071055592725565706690
? 871236169789*x - 117525625416599410184425264152
? 37539460392094825860314330]
```
Note : on peut manipuler les très grandes unités avec bnfunits (utilisation avancée, non décrite.ig[i\).](#page-46-0)

<span id="page-46-0"></span>[Groupes des classes et groupes des unités](#page-34-0)

#### Questions ?

## À vos claviers !

K ロ ▶ K @ ▶ K 할 ▶ K 할 ▶ 이 할 → 9 Q Q\*